## **Office of the Minnesota Secretary of State**

**MBLS Business Services Bulk Data Request for Commercial Users** 

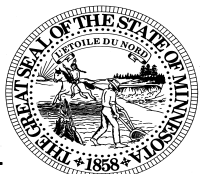

 **If you are a member of the news media, a journalist, researcher or have a noncommercial use for this data, please use the form titled MBLS Business Services Bulk Data Request for Data at No Charge, located at[: www.sos.mn.](www.sos.mn.gov)gov. From the Business & Liens web page scroll to the section for Business & Liens Data. The request form for non-paying users can be found on the Business Data Available for Purchase web page.** 

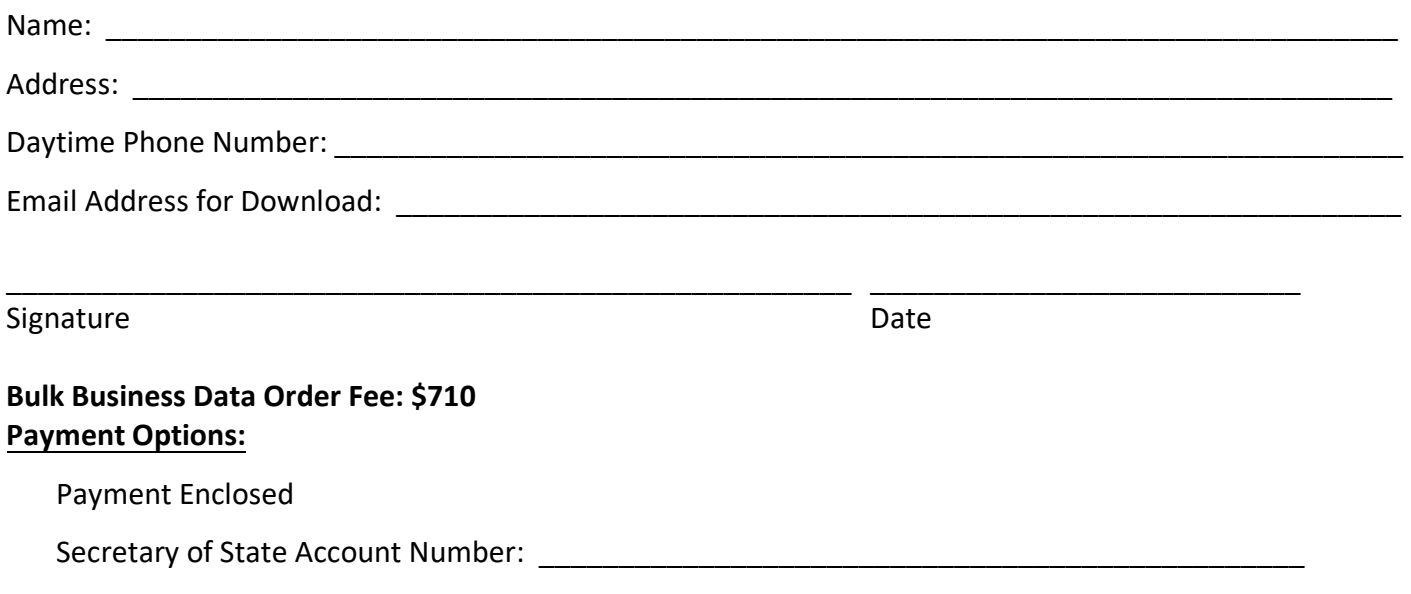

**In order to receive and access the information, your delivery email address will need be to be registered as an online account.** 

**If you have not registered, please create an online account at [mblsportal.sos.mn.](https://mblsportal.sos.mn.gov)gov**

## **Instructions**

This Data Request is a means for requesting a set of records provided for bulk orders.

 Liens web page scroll to the section for Business & Liens Data. The Business Bulk Data Implementation Guide can be found on the Business Data Available web page. A Business Bulk Data Implementation Guide will be provided with your bulk order; however, if you would like to review the implementation guide prior to placing your order, please go to [www.sos.mn.](www.sos.mn.gov)gov. From the Business &

 Business bulk data will consist of these main record types: master data, filing data, and filing party and address data. The same file and record formats are used for all bulk orders created monthly.

The data is provided as a comma separated value (CSV) file. The file is delivered as a compressed (zip) file.

Data is purchased in bulk as a one-time set of records.

 A signed license agreement will be needed prior to processing your order. The Bulk Business Data File is created at the beginning of each month. The name of the data file contains the date the file was created.

 Note: In order to receive and access the information, your delivery email address will need be to be registered as an online account. If you have not registered, please create an online account at [mblsportal.sos.mn.](https://mblsportal.sos.mn.gov)gov

> **MAIL TO:**  Minnesota Secretary of State - Business Services First National Bank Building 332 Minnesota Street, Suite N201 St Paul, MN 55101 (Staffed 8:00 - 4:00, Monday - Friday, excluding holidays)

Phone Lines: (9 a.m. - 4 p.m., M-F) Metro Area 651-296-2803; Greater MN 1-877-551-6767

 All of the information on this form is public. If contact information is not included, we cannot process and complete your order. This document can be made available in alternative formats, such as large print, Braille or audio tape, by calling (651)296-2803/voice. For a TTY/TTD (deaf and hard of hearing) communication, contact the Minnesota Relay Service at 1-800-627-3529 and ask them to place a call to (651)296-2803. The Secretary of State's Office does not discriminate on the basis of race, creed, color, sex, sexual orientation, national origin, age, marital status, disability, religion, reliance on public assistance or political opinions or affiliations in employment or the provision of service.

Revised11/21/2023